$\label{eq:1.1} \mathbf{1}_{\mathbf{1}_{\mathbf{1}_{\mathbf{1}_{\mathbf{1}}}}} \left( \mathbf{1}_{\mathbf{1}_{\mathbf{1}_{\mathbf{1}}}} \right) \left( \mathbf{1}_{\mathbf{1}_{\mathbf{1}_{\mathbf{1}}}} \right) \left( \mathbf{1}_{\mathbf{1}_{\mathbf{1}_{\mathbf{1}}}} \right)$ 

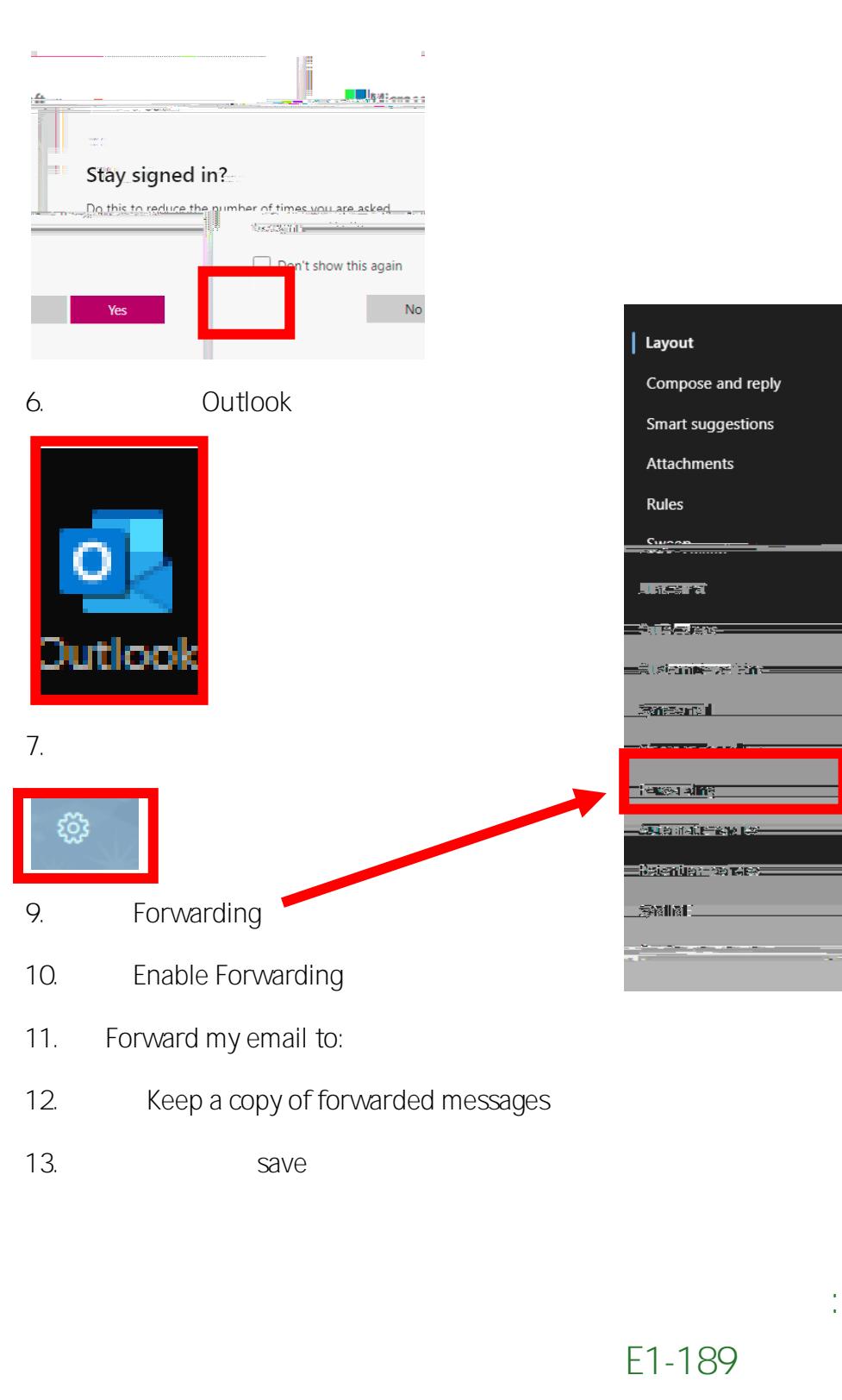

电话**: 323.780.6800**

邮箱**: welcomecenter@elac.edu**